#### **CHAPTER 1 COMPUTER GENERATIONS**

## **Answer the following**

- 1. Vacuum tubes were used in the first-generation computers.
- 2. IBM's Sequoia is an example of a supercomputer.
- 3. Limitations are
	- They required very large installation space because of their huge size.
	- They had very slow operating speed.
	- They also consumed very high amount of power.
	- They could solve only one problem at a time and would break down easily. They were very expensive to manufacture and maintain.
- 4. Fourth generation computers used microprocessors.
- 5. Apple Macintosh is an example of a fourth-generation computer.

## **Application based questions**

- a. i. First generation.
	- ii. 1940 1958
	- iii. 1. They required huge installation space.
		- 2. They were very slow.
		- 3. Their power consumption was very high.
- b. i. Supercomputers.
	- ii. PARAM 8000.

## **WORKSHEET 1**

- 1. Integrated Circuit
- 2. Very Large-Scale Integrated circuit
- 3. Ultra Large-Scale Integrated circuit
- 4. Electronic Discrete Variable Automatic Computer
- 5. Universal Automatic Computer I
- 6. Electronic Numerical Integrator and Calculator
- 7. Artificial Intelligence
- 8. Common Business-Oriented Language

## **2.**

- 1. c. Vacuum tubes
- 2. e. Transistors
- 3. a. Integrated Circuit
- 4 h VLSI
- 5. d. ULSI

# **CHAPTER 2 COMPUTER HARDWARE AND SOFTWARE**

## **Answer the following**

- 1. a. Magnetic Ink Character Reader
	- b. Optical Mark Reader
- 2. A plotter is a printing device that is used for creating high-quality graphics, charts, graphs, tables, and diagrams. Plotters use ink pens or ink jets to create graphics on paper or polyester film.

They are commonly used in computer-aided design (CAD) and computer-aided manufacturing (CAM) for printing plans for houses, car parts, machinery, etc.

3. An operating system is the master control program that runs the computer. It controls the flow of signals from the central processing unit to the various parts of the computer. When a computer is switched on, the operating system is the first program that gets loaded in its memory.

Examples of Operating systems are Windows and Linux.

- 4. An LCD projector is an output device that shows the output from a computer on a large screen. It is commonly used for displaying presentations during meetings and conferences.
- 5. Antivirus software detects and removes malicious programs from a computer. Examples

are McAfee, Quick Heal and Norton.

Backup software is used to create a copy of the data in a hard disk, CD, DVD or any other permanent storage device. Data lost due to a hard disk crash or any system failure can be restored using backup software.

#### **II. Application based questions**

- a. i. Plotter.
	- ii. It is a printing device that is used for creating high-quality graphics, charts, graphs, tables and diagrams.
- b. i. Windows 7: System Software Quick Heal: Utility Software
	- ii. Operating system (Which is a system software)
- c. i. Bar code
	- ii. Product information such as price and place of manufacture.
	- iii. Usually on a product such as a book or a grocery item.

## **Worksheet**

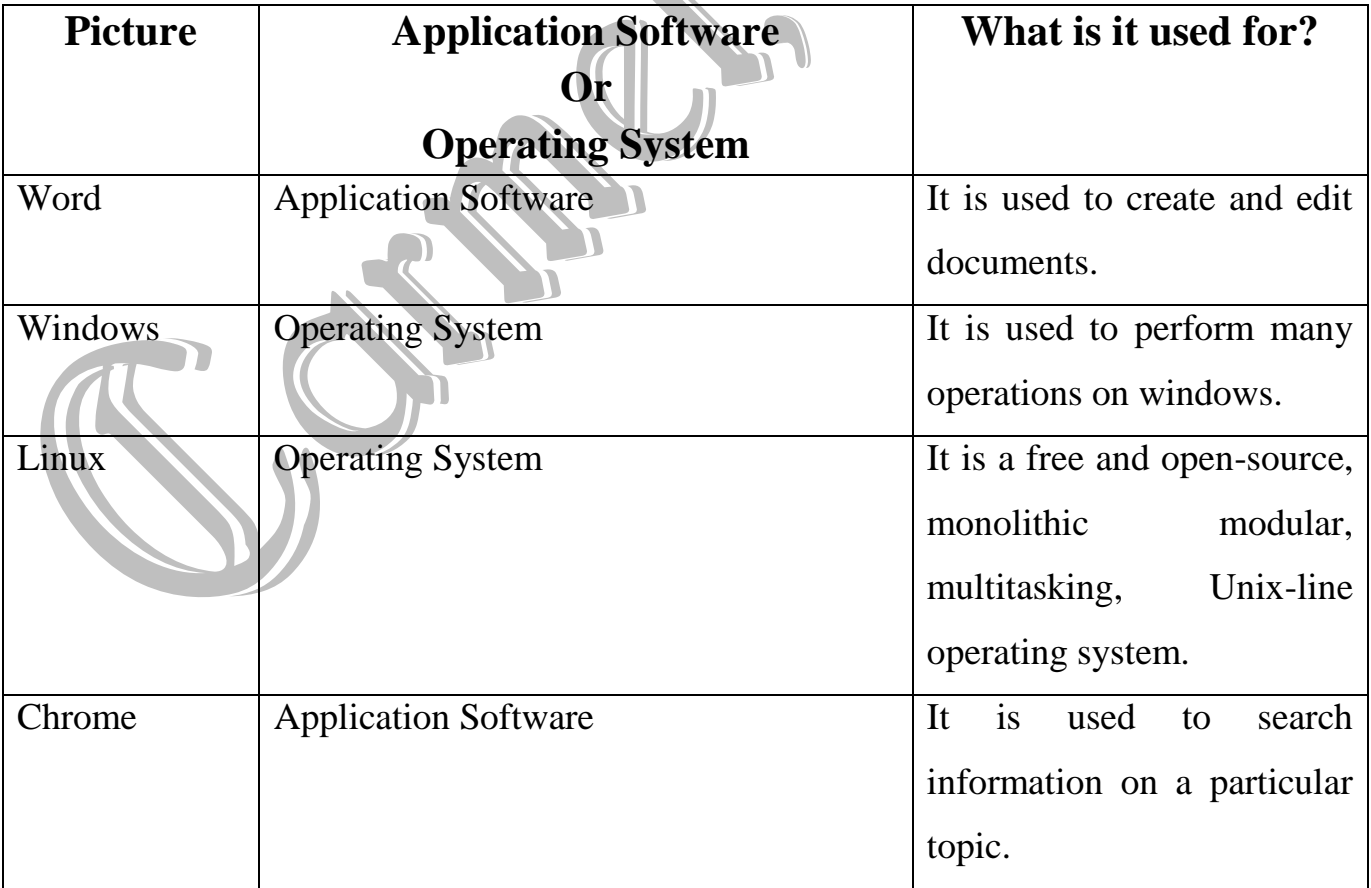

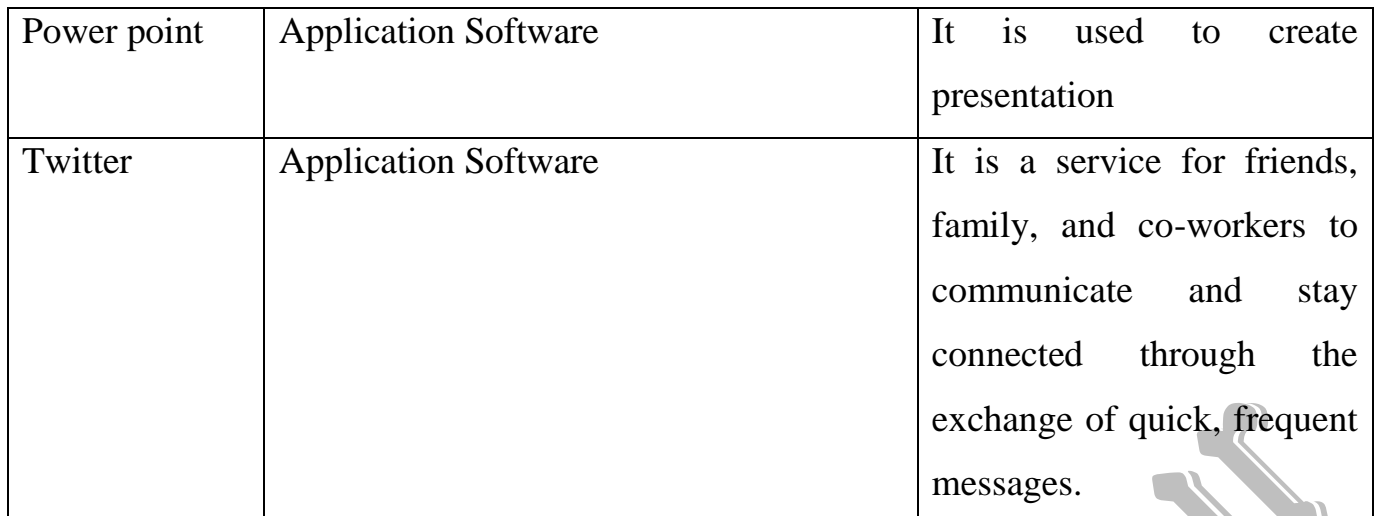

**SASE**